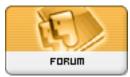

Heromorph

Forum: HM General Chit Chat Topic: Hiatus Subject: Re: Hiatus Posted by: Dark Wanderer Posted on: 2015/1/5 10:17:10

To start I pre-sort the files. I created two folders basicly a "to install folder" and a "Master folder" (This is where the unzipped/opened installer files will go) Each has this list of folders. (Subject to Taste. This just works for me.):

Animals Dawn Dinosaurs Dragons Monsters Sentai (Japanese Super Hero) A folder for each generation 3 model A folder for each generation 4 model Genesis Genesis 2 Ghost and Undead Krystal (From Star Fox) Lights, Cameras, Shaders Environments Furniture Jewelry Static Props Transportation Weapons Robots Toons.

Each of these have 2 Sub-folders each: Runtime My Library.

Sadly I know of no easy way to sort the stuff. I am pulling each up one at a time to see where it goes if I can not tell by name, I try the readme files...